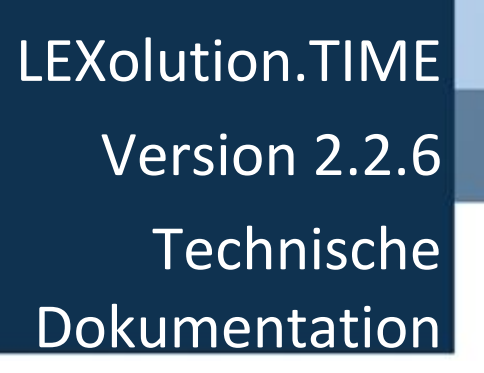

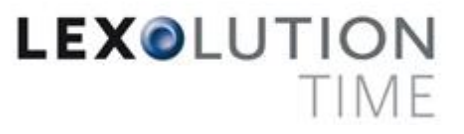

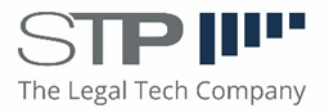

Fast alle Hard- und Softwarebezeichnungen, die in diesem Dokument verwendet werden, sind als eingetragene Marken geschützt.

Da es nicht möglich ist, in allen Fällen zeitnah zu ermitteln, ob ein Markenschutz besteht, wird das ® Symbol in diesem Dokument nicht verwendet.

Dieses Dokument ist urheberrechtlich geschützt. Jede Verwertung außerhalb der engen Grenzen des Urheberrechtsgesetzes ist ohne Zustimmung der STP Informationstechnologie AG unzulässig und ggf. strafbar.

Diese technische Dokumentation wurde mit größtmöglicher Sorgfalt erstellt, trotzdem können Fehler nicht ausgeschlossen werden. Falls Sie Anregungen und Kommentare zu dieser Dokumentation haben, würden wir uns über eine E-Mail an [Support@stp-online.de](mailto:Support@stp-online.de) freuen.

© by STP Informationstechnologie GmbH STP Informationstechnologie GmbH Brauerstraße 12 D-76135 Karlsruhe / Germany Alle Rechte vorbehalten

LEXolution.TIME 2.2.6 - 26/09/2022

# Inhaltsverzeichnis

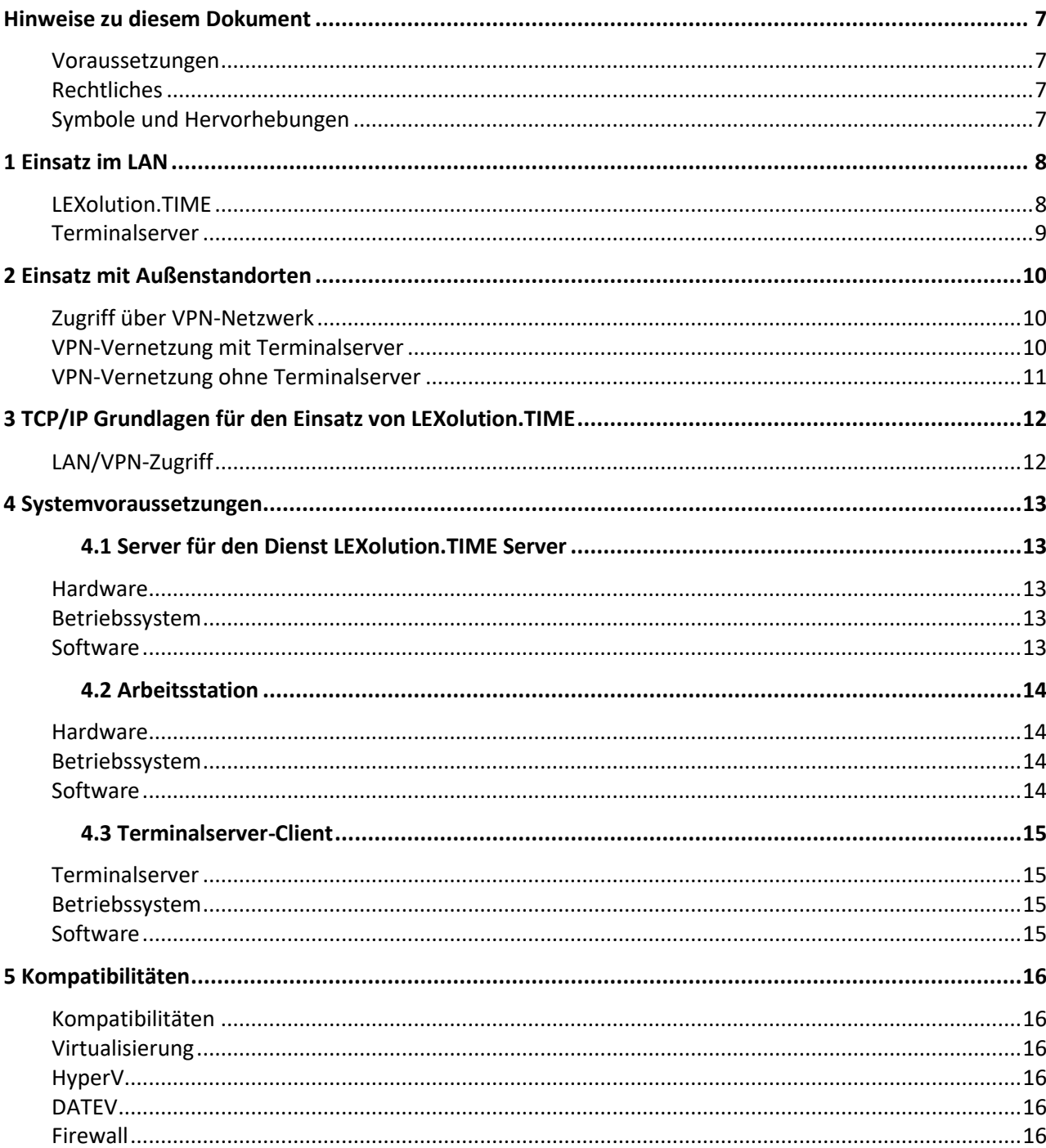

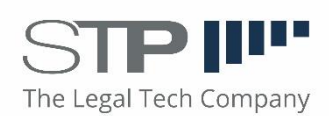

# **Hinweise zu diesem Dokument**

<span id="page-6-1"></span><span id="page-6-0"></span>**Voraussetzungen** In den nachfolgenden Kapiteln 1-3 werden verschiedene Möglichkeiten für den Betrieb von LEXolution in einem Netzwerk beschrieben. Im Kapitel **4 Systemvoraussetzungen** erhalten Sie einen Überblick über notwendige Hardware, Betriebssysteme und Software. Im Kapitel **6 Kompatibilitäten** erhalten Sie Hinweise zum Zusammenspiel von LEXolution.TIME Server mit einigen Fremdprodukten.

> Sie sollten mit der Bedienung von Microsoft Windows und den grundlegenden Funktionen und Konventionen von Windows vertraut sein.

<span id="page-6-3"></span><span id="page-6-2"></span>**Rechtliches** Diese technische Dokumentation wurde mit größtmöglicher Sorgfalt erstellt, trotzdem können Fehler nicht ausgeschlossen werden. Falls Sie Anregungen und Kommentare zu dieser Dokumentation haben, würden wir uns über eine E-Mail an **Support@stp-online.de** freuen.

### **Hinweise werden wie folgt dargestellt:**

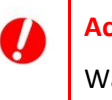

### **Achtung**

Warnung vor Datenverlust ...

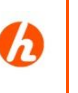

### **Hinweis**

Beschreibung des Hinweises ...

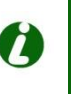

### **Tipp**

Beschreibung des Tipps ...

Diese Dokumentation enthält urheberrechtliche geschützte Inhalte. Alle Rechte vorbehalten.

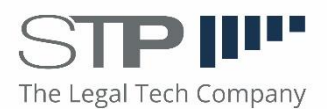

# **1 Einsatz im LAN**

LEXolution.TIME besteht aus LEXolution.TIME Client und LEXolution.TIME Server. LEXolution.TIME Server überträgt die erfasste Zeiten an den LEXolution.KMS Server bzw. winsolvenz.p3 Server.

<span id="page-7-1"></span><span id="page-7-0"></span>**LEXolution.TIME** Der LEXolution.TIME Client wird auf den Arbeitsstationen oder einem **Client** Terminalserver installiert.

> *Typisches Szenario im LAN* Arbeitsstationen LEXolution.TIME LEXolution.iDesk Server **Fachserver**

Ein typisches Szenario im LAN sieht damit wie folgt aus:

Beim Einsatz eines einzigen Rechners für LEXolution.TIME können alle Instanzen (LEXolution.TIME Server und Fachserver) auf diesem Rechner installiert werden. Auf den Arbeitsstationen wird der LEXolution.TIME Client installiert.

Für die Weiterverarbeitung der Daten in der Fachapplikation (LEXolution.KMS oder winsolvenz.p3) ist es ist zwingend notwendig, den Dienst STP LEXolution.TIME Server und die Server der Fachapplikationen auf einer physikalischen Maschine zu installieren.

Bitte beachten Sie hierzu die Systemvoraussetzungen.

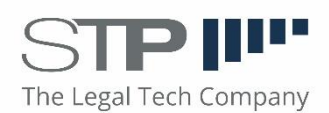

<span id="page-8-0"></span>**Terminalserver** Falls der Client auf einem Terminalserver installiert wird, verändert sich die Umgebung entsprechend der folgenden Abbildung.

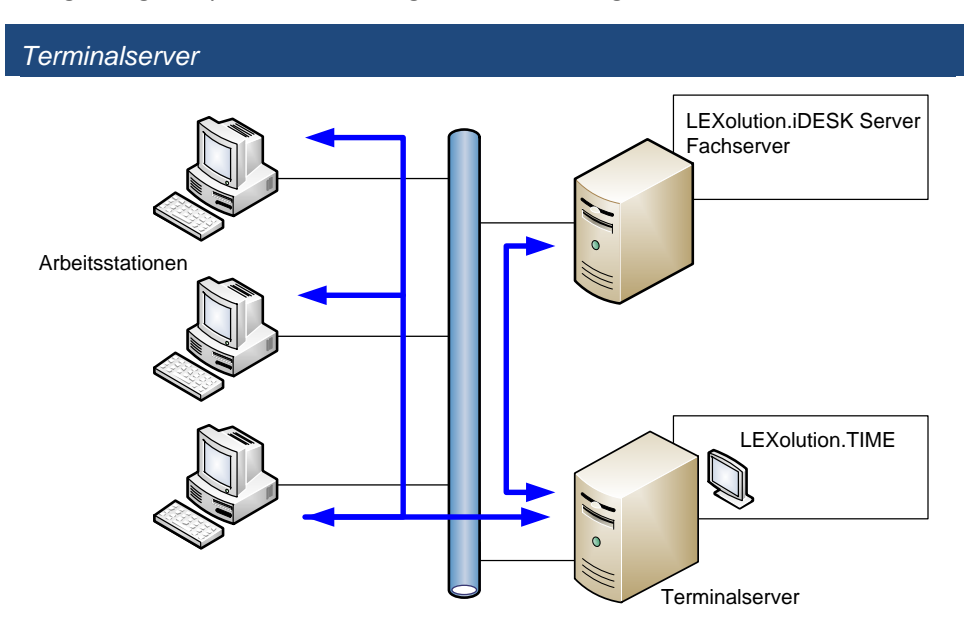

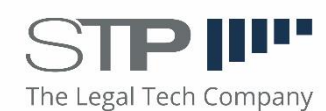

# <span id="page-9-0"></span>**2 Einsatz mit Außenstandorten**

Ein Zugriff eines Anwenders außerhalb des zentralen Standorts kann auf zwei unterschiedlichen Arten erfolgen:

- Verbindung über ein VPN-Netzwerk mit Terminal Server
- Direkte Verbindung über ein VPN-Netzwerk

<span id="page-9-1"></span>**Zugriff über VPN-Netzwerk** zentralen LANs um den VPN-Standort statt. Hier findet der Zugriff vom Außenstandort durch eine Erweiterung des

<span id="page-9-2"></span>**VPN-Vernetzung mit**  Dabei verbindet sich eine Arbeitsstation per Remotedesktop mit dem Terminalserver Terminalserver am zentralen Standort, der den LEXolution.TIME Client enthält.

> Dies ist ideal für die Vernetzung verschiedener Standorte oder den Zugriff von Kanzleimitarbeitern z.B. aus dem Homeoffice heraus auf das LAN des zentralen Standorts. Durch die VPN-Vernetzung stehen i.d.R. alle weiteren Dienste des LANs für den Außenzugriff zur Verfügung (z.B. E-Mail, Dateiablage, Intranetanwendungen, Businessanwendungen etc.).

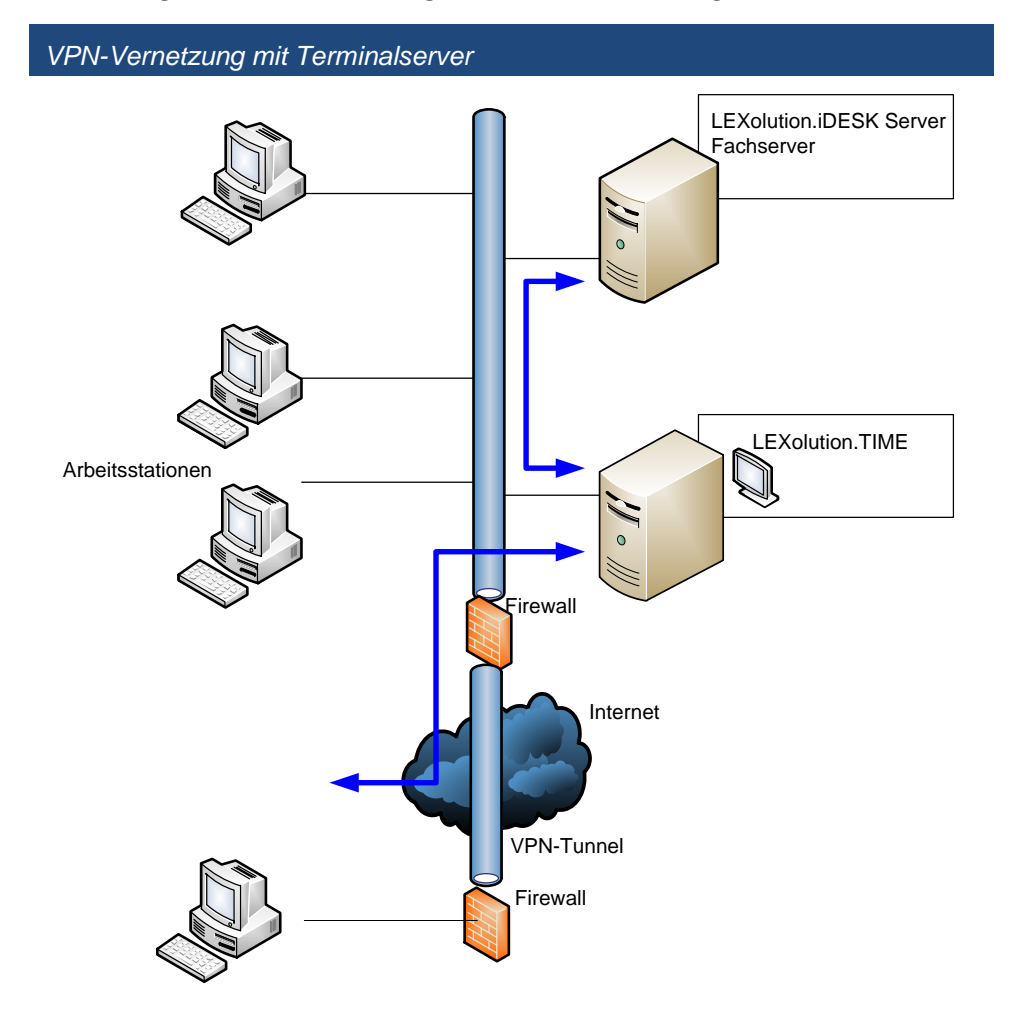

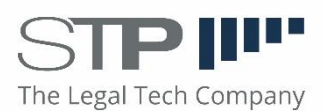

<span id="page-10-0"></span>**VPN-Vernetzung ohne**  Dabei verbindet sich eine Arbeitsstation mit installiertem LEXolution.TIME **Terminalserver** Client über VPN mit dem LEXolution.TIME Server am zentralen Standort.

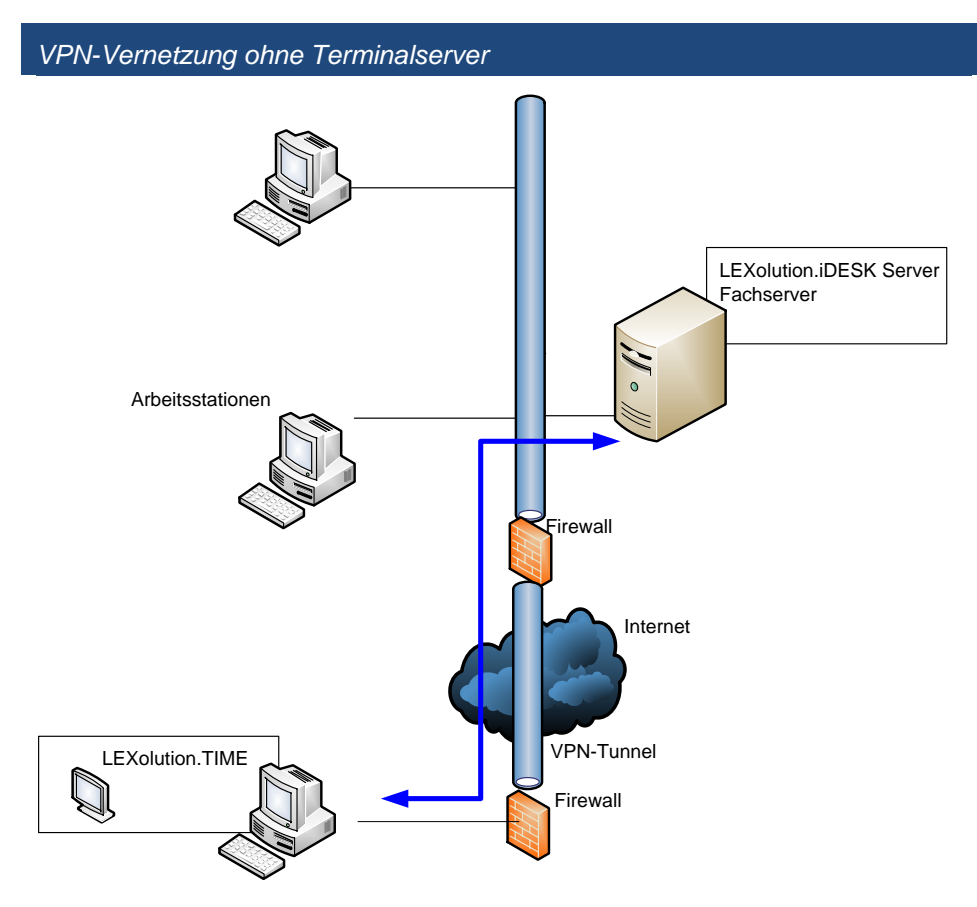

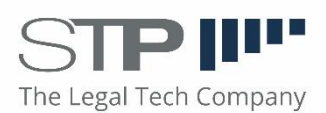

# **3 TCP/IP Grundlagen für den Einsatz von LEXolution.TIME**

LEXolution.TIME benötigt für den Betrieb ein TCP/IP Netzwerk. Eine Windows-Domäne wird zwingend vorausgesetzt. Alle LEXolution.TIME Benutzer müssen in der Domäne angemeldet sein.

<span id="page-11-1"></span><span id="page-11-0"></span>**LAN/VPN-Zugriff** Die Übertragung zwischen LEXolution.TIME Client und LEXolution.TIME Server erfolgt über einen frei wählbaren Port (in der Regel 8046). Die Übertragung zwischen LEXolution.TIME Server und LEXolution.KMS erfolgt über Port 8000. Die Übertragung zwischen LEXolution.TIME Server und winsolvenz.p3 Server erfolgt über Port 8042.

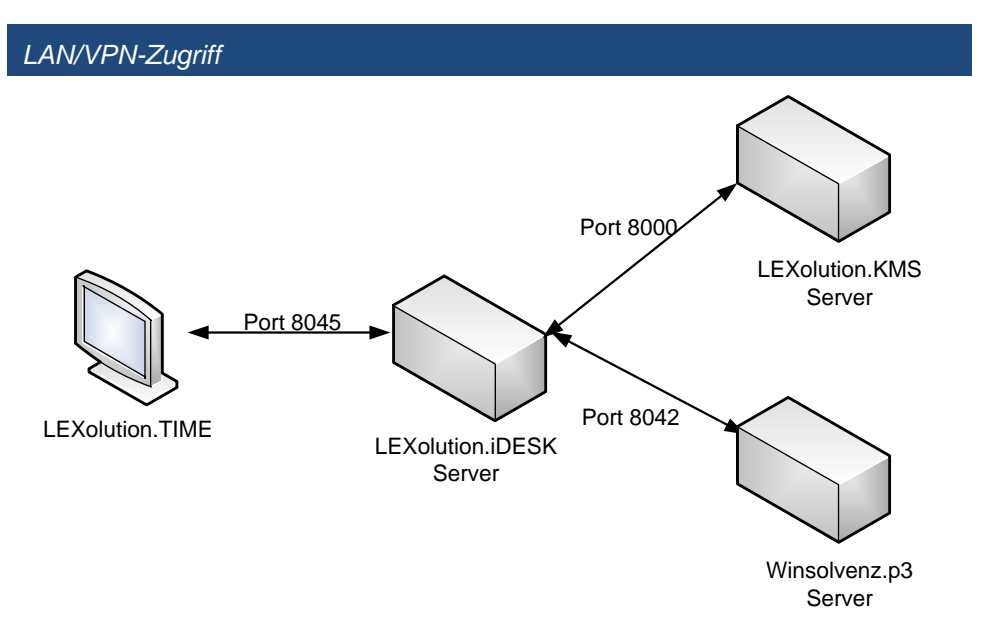

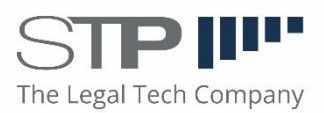

# <span id="page-12-0"></span>**4 Systemvoraussetzungen**

## **4.1 Server für den Dienst LEXolution.TIME Server**

<span id="page-12-1"></span>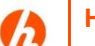

**Hinweis**

Die hier definierten Mindestvoraussetzungen gelten nur, wenn auf dem Server als einzige STP-Anwendung der Dienst STP TIME Server betrieben wird. Sollen auch der MS SQL Server, LEXolution.DMS, LEXolution.KMS oder winsolvenz.p3 auf dem Server verwendet werden, wenden Sie sich bitte an den STP-Service.

<span id="page-12-2"></span>

- **Hardware** Mind. Xeon, 2 GHz
	- 4 GB RAM (bei hoher Benutzeranzahl > 12 GB und 64-Bit Betriebssystem empfohlen)
	- Dateisystem: NTFS
	- Redundantes Festplattensystem, Backupsystem, USV empfohlen
	- 10/100/1000 MBit Netzwerk (100 MBit empfohlen).

- <span id="page-12-3"></span>**Betriebssystem** • Windows Server 2008 R2 Windows Server 2012 Windows Server 2012 R2
	- Dem Server sollte eine feste IP-Adresse zugeordnet sein und er muss in eine Domäne eingebunden sein.
	- .NET Framework 4.6.1

- <span id="page-12-4"></span>**Software** • SQL Server 2008 R2 SQL Server 2012 SQL Server 2012 R2
	- LEXolution.KMS Server
	- Winsolvenz.p3 Server

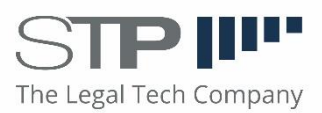

## **4.2 Arbeitsstation**

**Hinweis**

<span id="page-13-0"></span>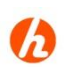

Die hier definierten Mindestvoraussetzungen gelten nur, wenn auf der Arbeitsstation als einzige STP-Anwendung LEXolution.TIME Client betrieben wird. Soll auch winsolvenz.p3 oder LEXolution.KMS auf der Arbeitsstation verwendet werden, wenden Sie sich bitte an den STP-Service.

- <span id="page-13-1"></span>**Hardware** • Pentium IV, 3 GHz (Mind. Core 2Duo, 2 GHz empfohlen)
	- Mind. 2GB RAM (> 4 GB empfohlen)
	- Mind. 1 GB freien Festplattenspeicher, Dateisystem: NTFS
	- Bildschirmauflösung mind. 1280x1024 Bildpunkte (High Color, kleine Schriftart mit 96 dpi, es wird ein zweiter Monitor im Hochformat empfohlen)
	- 10/100/1000 MBit Netzwerk (100 MBit empfohlen)
	- Direct X9.0 (kompatible Grafikarte)

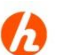

## **Hinweis**

Die Anforderungen an die Hardware sind abhängig vom eingesetzten Betriebssystem und von den gleichzeitig geöffneten Anwendungen.

- <span id="page-13-3"></span><span id="page-13-2"></span>**Betriebssystem** • 64-Bit Windows 7 Professional/Enterprise/Ultimate Windows 8.1 Professional/Enterprise, Windows 10 Pro/Enterprise (ab Version 1607)
	- Der Client muss in eine Domäne eingebunden sein.
	- .NET Framework 4.61.

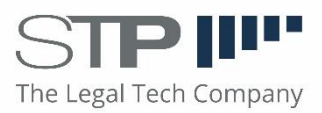

## **4.3 Terminalserver-Client**

- <span id="page-14-1"></span><span id="page-14-0"></span>**Terminalserver** Beim Einsatz eines Terminalservers anstelle von Arbeitsstationen ist die hardwaretechnische Dimensionierung von der Anzahl der zugreifenden Anwender und den zusätzlich betriebenen Softwareprodukten abhängig zu machen. Wichtig dabei ist die Prozessorleistung (Mind. Intel Core i5, 3,2 GHz) sowie der Hauptspeicher (16 GB RAM empfohlen).
- <span id="page-14-3"></span><span id="page-14-2"></span>**Betriebssystem** Es können alle unter **5.1 Server für Datenbank und Service** aufgeführten Betriebssysteme in der 32- und in der 64-Bit-Version verwendet werden. Zusätzlich muss das .NET Framework 4.6.1 installiert sein.

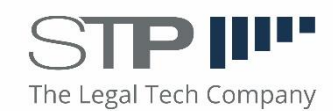

# **5 Kompatibilitäten**

<span id="page-15-1"></span><span id="page-15-0"></span>**Kompatibilitäten** Bitte haben Sie Verständnis, dass wir keine generellen Aussagen zu Kompatibilitäten von LEXolution.TIME und seinen eingesetztem Technologien in Hinsicht auf andere Produkte treffen können, da wir keinen Einfluss auf die Entwicklung und das Deployment anderer Softwareprodukte haben.

> Mit Stand der Drucklegung dieses Dokuments haben wir folgende Erfahrungswerte gesammelt:

### <span id="page-15-2"></span>**Virtualisierung** • Positiv getestet und empfohlen ist VMWare vSphere 6.x

- Wir haben bislang auch keine Inkompatibilitäten zwischen Citrix Presentation Server 4.0 oder höher als Terminal Server Aufsatz über Windows Server 2008/2012 bzw. eine Virtualisierung mit Hyper-V feststellen können.
- Andere Virtualisierungslösungen (wie z.B. Virtuozzo und Xen) werden nicht empfohlen.
- Bitte besprechen Sie einen Virtualisierungsansatz im Einzelfall mit uns.

### <span id="page-15-4"></span><span id="page-15-3"></span>**DATEV** DATEV installiert einen speziellen MS SQL Server von DATEV

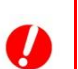

# **Achtung**

Falls DATEV auf dem Server installiert ist, prüfen Sie bitte, ob die Installation der SQL-Datenbank auf einem anderen Server vorgenommen werden kann. Ist dies nicht möglich, empfehlen wir die SQL Server-Instanz von der DATEV DVD durch einen DATEV-Betreuer installieren zu lassen. Mit DATEV kann kein MS SQL Server Express aus dem Internet verwendet werden.

<span id="page-15-5"></span>**Firewall** Verschiedene Personal Firewalls – z.B. die Firewall von Norton Internet Security – unterbinden den Datenverkehr zwischen den einzelnen Anwendungen und Diensten.

> Geben Sie alle exe-Dateien der Fachanwendungen (Programme und Dienste im Programmverzeichnis) und die verwendeten Ports in der Personal Firewall frei.

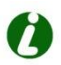

## **Tipp**

Weitere Informationen finden Sie bei Bedarf in den aktuellen Release Notes.

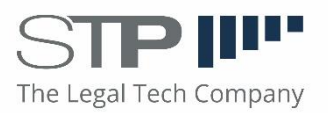